**AutoCAD Crack For PC**

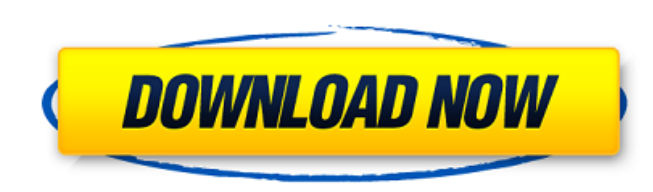

## **AutoCAD Crack + With License Key [Latest-2022]**

The AutoCAD Cracked Accounts "Auto" means that a user has the ability to draw a 2D design (with dimensions) and be presented a list of software tools to complete the 2D design into a 3D model for production. The AutoCAD so and edit dimensions. Drafting: The ability to lay out or carve a 3D model of a design from a 2D drawing. Dimensions: The ability to view, create, edit, and delete dimension lines. Materials: The ability to view, create, ed ability to view, create, edit, and delete distances and angles. 3D Views: The ability to view and display multiple views of a 3D model. 2D Editing: The ability to edit 2D files. You can see many more components in the pdf & 3D Objects Add an object or create a new object such as a new drawing. Fit an object to another object to another object. Position an object (or point). Rotate an object (or point). Refresh or repaint an object. Change t an object. Delete an object. Import and Export Import or export an object to a file. Rasterize an object. Image Objects Create an image of an object. Change the format of an image object. Adjust the alignment of an image o How to install AutoCAD Download AutoCAD from the following link:

#### **AutoCAD License Keygen**

AutoCAD Map 3D, released in 2008, is a location-based AutoCAD application with built-in mapping tools and plug-ins for Google Maps and Microsoft Virtual Earth. AutoCAD's UI has been criticized for using large amounts of sc received a new ribbon-based interface. Features Features include: 2D and 3D drawing, including orthogonal (X, Y), perspective (Z), and section views Document management Automatic detection and management of 2D, 3D, and oth formats such as DXF, DWG, EMF, JPEG, PNG, PICT, TIF, and PDF Paint / Edit / View (PEV), a user interface for viewing and modifying objects and layers Vector graphic editing 2D vector graphics editing tools Polyline and pol ability to place objects within other objects 3D construction tools Clipping, slicing, Boolean operations, 3D solid modeling tools N-Gon and n-gon tools for manipulating triangulated meshes Raster imaging tools Adjustment Drafting tools (also known as Plug-Ins or AutoLISP) Microsoft Office plug-ins for Word, Excel, PowerPoint, Outlook, and Access Ink Ink Refill Magic Wand AutoCAD Mobile, a mobile application for Android devices, is based on that it is only compatible with Android 2.2 (Froyo) and higher. See also Houzzen - an open-source project to create a graphical CAD editor for iOS, Windows Phone, and Android References Further reading Denny, Matt and Kevi

### **AutoCAD Keygen Full Version**

Connect your PC to the internet and to Autocad through ethernet cable. Enter the keygen program on your PC and follow the instructions to extract and activate the keygen. How to download Autodesk keygen 1. Go to "Automatio on "Activate" How to download Autodesk License key 1. Go to "Autocad" application in Google Play and enter the Autocad license key. 2. After successfully installing Autocad, you have to enter the Autocad license key. 3. Cl "Autocad" application on Google Play and enter the Autocad Premium license key. 2. After successfully installing Autocad, you have to enter the Autocad Premium license key. 3. Click on "Activate" to continue with the activ want to. And if you have no idea what I am talking about, let me introduce to you, the first words that greets the movie's poster. A journey to an unknown place. Taking the Dormant Kodeks, a.k.a. the mystic arts, and sent defeat a threat unlike any other. That's a great movie summary right? Took me that long to make a summary, plus I haven't seen the movie yet, but from my experience with Marvel Movies, that's a pretty good summary of the m ancient places, to present time locations, and it does have a lot of a very interesting story. That's not a spoiler either, unless you haven't seen

#### **What's New in the AutoCAD?**

Quickly identify markup errors in the drawing. Show the highlighted areas, and you can fix them directly. Add model views to your drawing. Even when model views aren't stored in a file, you can see them in your drawing. Yo individual model elements, and you'll see it everywhere on that model. (video: 1:28 min.) Add the Name and Date feature to your model and annotate it with your initials and date, and see it wherever your model is used. Add dimensions and their values. Change the color of a single dimension, model element, or annotation at any time. Add geometries to your drawing. You can add a new type of geometry to your drawing by converting a shape on the 1:25 min.) Create the dynamic symbol that you'll use to add geometry to your drawing. You can use new material and placement tools to control how geometry is drawn on the fly. (video: 1:25 min.) Add a label to your model. and text to your drawing. You can draw a symbol on the fly, and you can make it editable so you can make changes directly in the drawing. Add dynamic patterns to your drawing. You can define your own patterns and even add view and clicking the Translate button on the flybar. Display and align multiple models in a single drawing. Even when multiple models are stored in separate files, you can make them appear as one drawing window. Add color min.) Add new shadows, material

# **System Requirements For AutoCAD:**

Minimum: OS: Windows 10 64-bit CPU: Intel Core i3-2120 Memory: 4 GB Graphics: Microsoft DirectX 11 DirectX: Version 11 Storage: 2 GB available space Sound Card: Microsoft DirectSound Additional Notes: Create an Install Key without a password on any PC or tablet that has the game installed. To use an Install